# Package 'SuperExactTest'

March 23, 2022

<span id="page-0-0"></span>Type Package

Title Exact Test and Visualization of Multi-Set Intersections

Version 1.1.0

Date 2022-03-29

Author Minghui Wang, Yongzhong Zhao and Bin Zhang

Maintainer Minghui Wang <minghui.wang@mssm.edu>

Contact Minghui Wang <minghui.wang@mssm.edu>, Bin Zhang

<bin.zhang@mssm.edu>

#### **Description**

Identification of sets of objects with shared features is a common operation in all disciplines. Analysis of intersections among multiple sets is fundamental for in-depth understanding of their complex relationships. This package implements a theoretical framework for efficient computation of statistical distributions of multi-set intersections based upon combinatorial theory, and provides multiple scalable techniques for visualizing the intersection statistics. The statistical algorithm behind this package was published in Wang et al. (2015) [<doi:10.1038/srep16923>](https://doi.org/10.1038/srep16923).

License GPL-3

**Depends** grid ( $>= 3.1.0$ ), methods, R ( $>= 3.1.0$ )

Suggests knitr, rmarkdown

VignetteBuilder knitr

URL <https://github.com/mw201608/SuperExactTest/>

BugReports <https://github.com/mw201608/SuperExactTest/issues>

NeedsCompilation yes

Repository CRAN

Date/Publication 2022-03-23 16:10:05 UTC

# R topics documented:

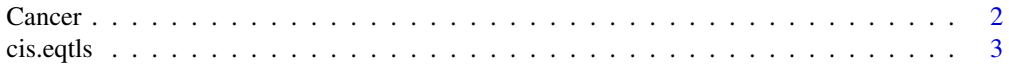

#### <span id="page-1-0"></span>2 Cancer Cancer Control of the Cancer Cancer Cancer Cancer Cancer Cancer Cancer Cancer

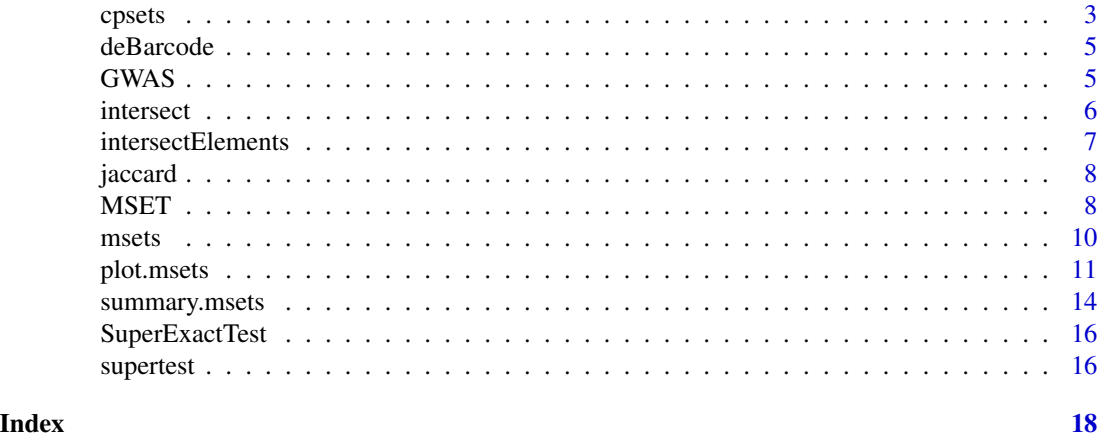

Cancer *Cancer Census Dataset*

# Description

This example dataset contains a list of seven cancer predisposition gene sets.

#### Usage

data(Cancer)

#### Details

The seven cancer predisposition gene sets are:

- NRG (Rahman, N. Realizing the promise of cancer predisposition genes. Nature 2014, 505:302- 308);
- NBG (Tamborero, D. et al. Comprehensive identification of mutational cancer driver genes across 12 tumor types. Scientific reports 2013, 3:2650);
- LDG (Kandoth, C. et al. Mutational landscape and significance across 12 major cancer types. Nature 2013, 502:333-339);
- GGG (Lawrence, M. S. et al. Discovery and saturation analysis of cancer genes across 21 tumour types. Nature 2014, 505:495-501);
- ELG (Garraway, L. A. & Lander, E. S. Lessons from the cancer genome. Cell 2013, 153:17- 37);
- CCG (Futreal, P. A. et al. A census of human cancer genes. Nature reviews. Cancer 2004, 4:177-183);
- BVG (Vogelstein, B. et al. Cancer genome landscapes. Science 2013, 339:1546-1558).

#### References

Minghui Wang, Yongzhong Zhao, and Bin Zhang (2015). Efficient Test and Visualization of Multi-Set Intersections. *Scientific Reports* 5: 16923.

#### <span id="page-2-0"></span>cis.eqtls 3

# See Also

[supertest](#page-15-1)

cis.eqtls *cis-eQTLs*

#### Description

This example dataset contains a list of cis-eQTL genes.

#### Usage

data(eqtls)

# Details

A list is included in this dataset: cis.eqtls, which contains four sets of cis-eQTL genes published by Gibbs et al (PLOS Genetics 2010, 6:e1000952) as deposited in the eQTL Browser (http://www.ncbi.nlm.nih.gov/projects/g The four sets of cis-eQTL genes were detected in four different brain regions from Gibbs: brain cerebellum (CB), brain frontal cortex region (FC), brain temporal cortex region (TC), and brain pons region (PONS) respectively.

#### See Also

[supertest](#page-15-1)

<span id="page-2-1"></span>cpsets *Multi-Set Intersection Probability*

#### <span id="page-2-2"></span>Description

Density and distribution function of multi-set intersection test.

#### Usage

```
dpsets(x,L,n,log.p =FALSE)
cpsets(x,L,n,lower.tail=TRUE,log.p=FALSE,
      simulation.p.value=FALSE,number.simulations=1000000)
```
# <span id="page-3-0"></span>Arguments

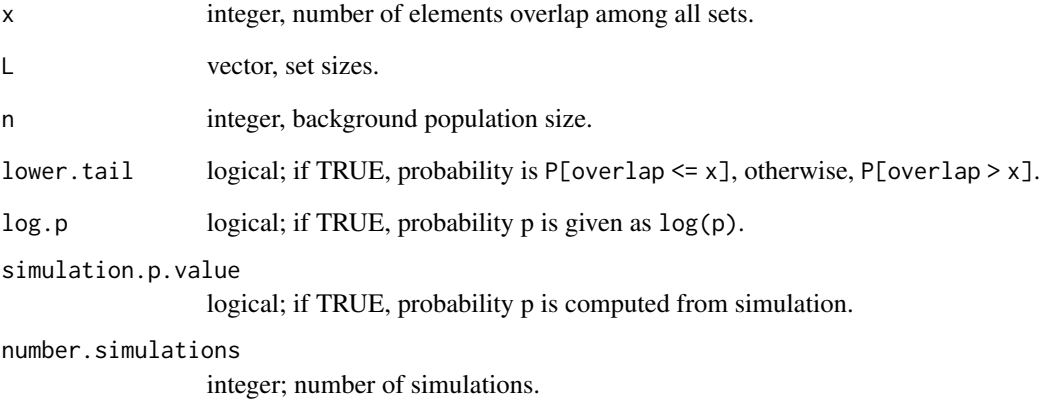

# Value

dpsets gives the density and cpsets gives the distribution function.

# Author(s)

Minghui Wang <minghui.wang@mssm.edu>

# References

Minghui Wang, Yongzhong Zhao, and Bin Zhang (2015). Efficient Test and Visualization of Multi-Set Intersections. *Scientific Reports* 5: 16923.

# See Also

[supertest](#page-15-1), [MSET](#page-7-1)

# Examples

## Not run: #set up fake data n=500; A=260; B=320; C=430; D=300; x=170 (d=dpsets(x,c(A,B,C,D),n)) (p=cpsets(x,c(A,B,C,D),n,lower.tail=FALSE))

<span id="page-4-1"></span><span id="page-4-0"></span>

Decrypt barcode information.

# Usage

```
deBarcode(barcode, setnames, collapse=' & ')
```
# Arguments

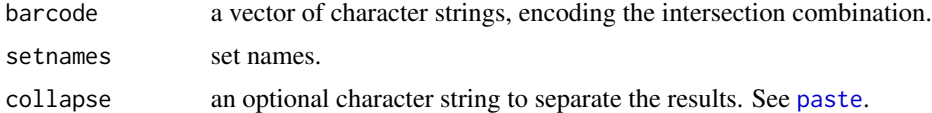

# Details

barcode are character strings of '0' and '1', indicating absence or presence of each set in a intersection combination.

# Value

A vector.

# Author(s)

Minghui Wang <minghui.wang@mssm.edu>

# Examples

```
deBarcode(c('01011','10100'), c('S1','S2','S3','S4','S5'))
```
GWAS *GAWS Catalog Dataset*

# Description

This example dataset contains a list of gene sets associated with six types of clinical traits curated in the GWAS Catalog.

#### Usage

data(GWAS)

# <span id="page-5-0"></span>Details

The six clinical traits are:

- NEU (Bipolar disorder and schizophrenia, Schizophrenia, Major depressive disorder, Alzheimer's disease, Parkinson's disease, Cognitive performance, Bipolar disorder);
- INF (Crohn's disease, Ulcerative colitis, Inflammatory bowel disease, Rheumatoid arthritis, Multiple sclerosis, Systemic lupus erythematosus);
- CVD (Type 2 diabetes, Coronary heart disease, Blood pressure, total Cholesterol, HDL cholesterol, Triglycerides);
- HT (height);
- IgG (IgG glycosylation);
- OB (obesity, obesity related traits).

#### References

Minghui Wang, Yongzhong Zhao, and Bin Zhang (2015). Efficient Test and Visualization of Multi-Set Intersections. *Scientific Reports* 5: 16923.

#### See Also

[supertest](#page-15-1)

intersect *Set Operations*

#### Description

Performs set union and intersection on multiple input vectors.

#### Usage

union $(x, y, \ldots)$ intersect(x, y, ...)

#### Arguments

x, y, ... vectors (of the same mode) containing a sequence of items (conceptually) with no duplicated values.

# Details

These functions extend the the same functions in the base package to handle more than two input vectors.

#### Value

A vector of the same mode as x or y for intersect, and of a common mode for union.

# <span id="page-6-0"></span>intersectElements 7

#### Author(s)

Minghui Wang <minghui.wang@mssm.edu>, Bin Zhang <br/> <br/>chang@mssm.edu>

#### References

Minghui Wang, Yongzhong Zhao, and Bin Zhang (2015). Efficient Test and Visualization of Multi-Set Intersections. *Scientific Reports* 5: 16923.

#### Examples

##not run##

intersectElements *Find Intersection Membership*

#### Description

Find intersections and assign element to intersection combinations.

# Usage

```
intersectElements(x, mutual.exclusive=TRUE)
```
# Arguments

x list; a collection of sets. mutual.exclusive logical; see Details.

# Details

See example below for the use of mutual.exclusive.

#### Value

A data.frame with two columns:

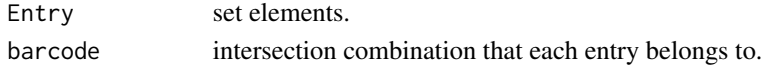

#### Author(s)

Minghui Wang <minghui.wang@mssm.edu>

# Examples

```
set.seed(123)
sets=list(S1=sample(letters,10), S2=sample(letters,5), S3=sample(letters,7))
intersectElements(sets,mutual.exclusive=TRUE)
intersectElements(sets,mutual.exclusive=FALSE)
```
<span id="page-7-0"></span>

This function calculates Jaccard indices between pairs of sets.

## Usage

jaccard(x)

# Arguments

x list, a collect of sets.

# Value

A matrix of pairwise Jaccard indices.

# Author(s)

Minghui Wang <minghui.wang@mssm.edu>

# Examples

```
## Not run:
#set up fake data
x=list(S1=letters[1:20], S2=letters[10:26], S3=sample(letters,10), S4=sample(letters,10))
jaccard(x)
```
## End(Not run)

<span id="page-7-1"></span>MSET *Exact Test of Multi-Set Intersection*

# Description

Calculate FE and significance of intersection among multiple sets.

#### Usage

MSET(x,n,lower.tail=TRUE,log.p=FALSE)

#### <span id="page-8-0"></span>MSET 99

# Arguments

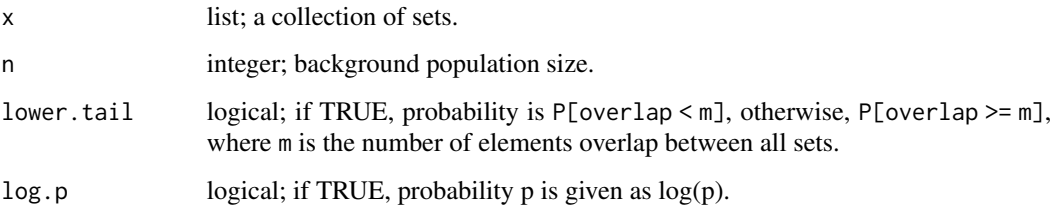

# Details

This function implements an efficient statistical test for multi-set intersections. The algorithm behind this function was described in Wang et al 2015.

# Value

A list with the following elements:

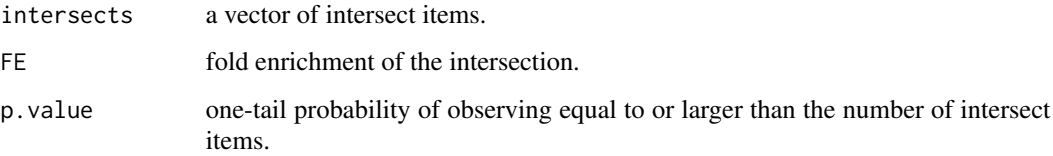

# Author(s)

Minghui Wang <minghui.wang@mssm.edu>, Bin Zhang <bin.zhang@mssm.edu>

# References

Minghui Wang, Yongzhong Zhao, and Bin Zhang (2015). Efficient Test and Visualization of Multi-Set Intersections. *Scientific Reports* 5: 16923.

# See Also

[supertest](#page-15-1), [cpsets](#page-2-1), [dpsets](#page-2-2)

# Examples

```
## Not run:
#set up fake data
x=list(S1=letters[1:20], S2=letters[10:26], S3=sample(letters,10), S4=sample(letters,10))
MSET(x, 26, FALSE)
```
<span id="page-9-1"></span><span id="page-9-0"></span>

This object contains data regarding the intersections between multiple sets. This object is usually created by the supertest function.

# Details

Intersection combination is denoted by a barcode string of '0' and '1', where a value of '1' in the ith position of the string indicates that the intersection is involved with the ith set, 0 otherwise. E.g., string '000101' indicates that the intersection is an overlap between the 4th and 6th sets. Function [deBarcode](#page-4-1) can be used to decrypt the barcode. Generic summary and plot functions can be applied to extract and visualize the results.

# Value

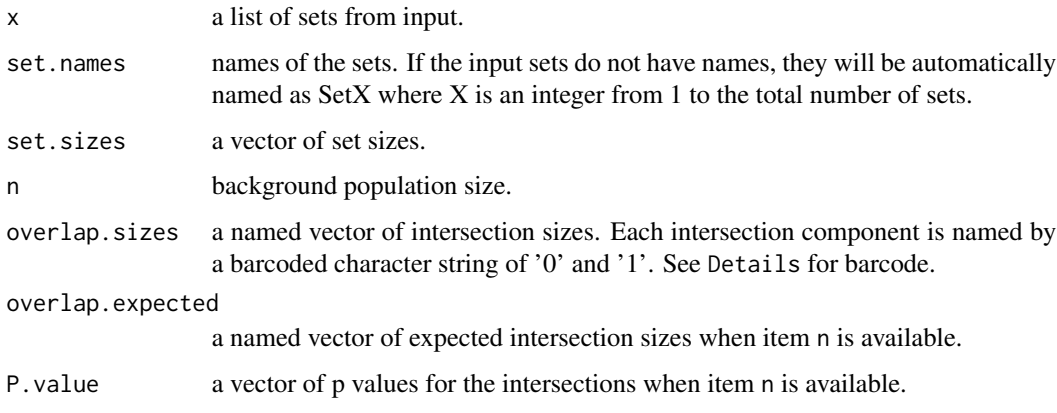

#### Author(s)

Minghui Wang <minghui.wang@mssm.edu>, Bin Zhang <bin.zhang@mssm.edu>

#### References

Minghui Wang, Yongzhong Zhao, and Bin Zhang (2015). Efficient Test and Visualization of Multi-Set Intersections. *Scientific Reports* 5: 16923.

#### See Also

[supertest](#page-15-1), [summary.msets](#page-13-1), [plot.msets](#page-10-1), [deBarcode](#page-4-1)

<span id="page-10-1"></span><span id="page-10-0"></span>

This function draws intersections among multiple sets.

#### Usage

```
## S3 method for class 'msets'
plot(x, Layout=c('circular','landscape'), degree=NULL,
keep.empty.intersections=TRUE,
sort.by=c('set','size','degree','p-value'),
min.intersection.size=0, max.intersection.size=Inf,
ylim=NULL, log.scale=FALSE, yfrac=0.8, margin=NULL,
color.scale.pos=c(0.85, 0.9), legend.pos=c(0.85,0.25),
legend.col=2, legend.text.cex=1, color.scale.cex=1,
color.scale.title=expression(paste(-Log[10],'(',italic(P),')')),
color.on='#2EFE64', color.off='#EEEEEE',
show.overlap.size=TRUE, show.fold.enrichment=FALSE, show.set.size=TRUE,
overlap.size.cex=0.9, track.area.range=0.3, bar.area.range=0.2,
new.gridPage=TRUE, minMinusLog10PValue=0,
maxMinusLog10PValue=NULL, show.elements=FALSE, ...)
```
# Arguments

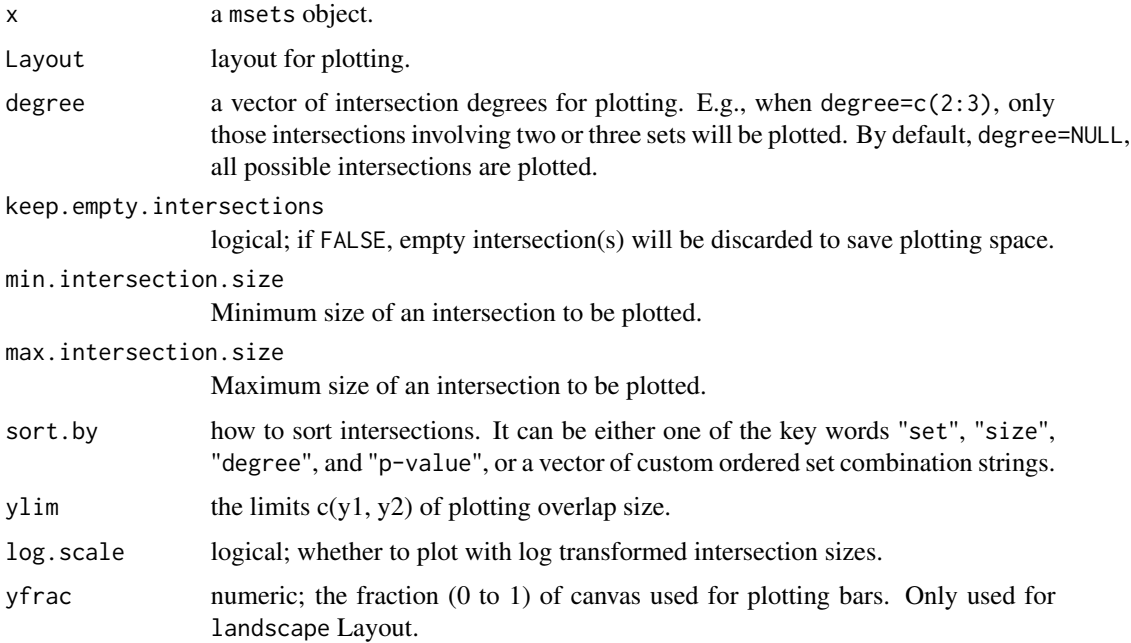

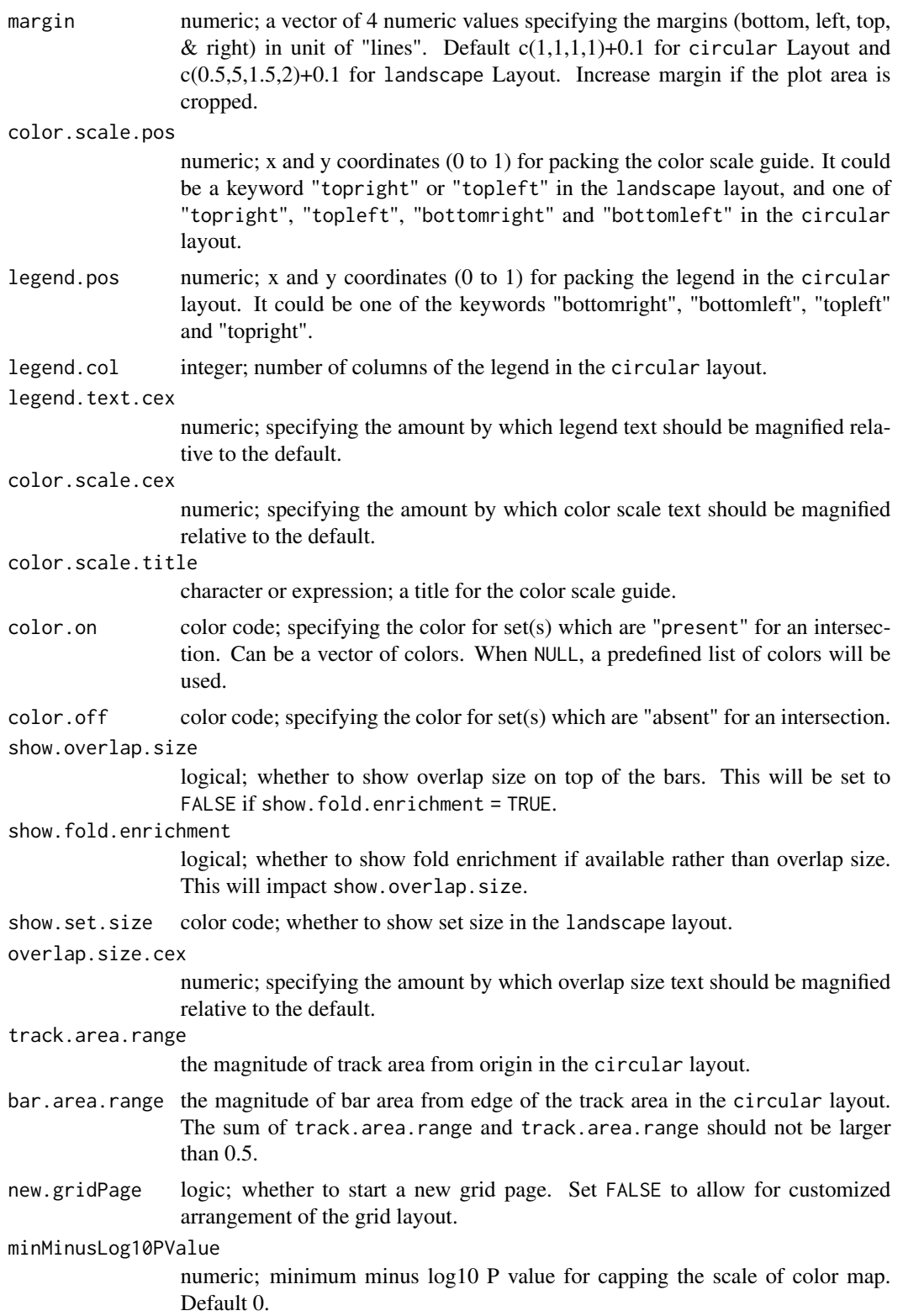

#### plot.msets and the set of the set of the set of the set of the set of the set of the set of the set of the set of the set of the set of the set of the set of the set of the set of the set of the set of the set of the set o

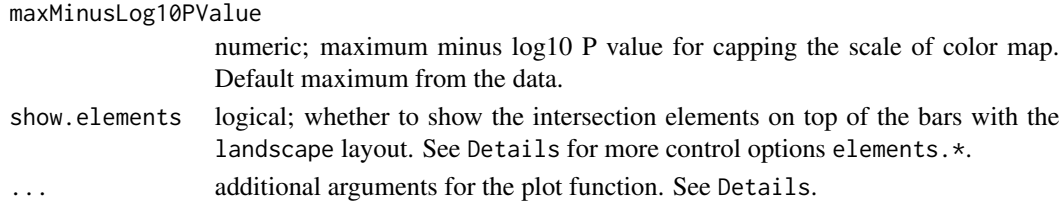

#### Details

The plot canvas has coordinates  $0\sim 1$  for both x and y axes. Additional optional plot parameters include:

- ylab, a chracter string of y axis label.
- circle.radii, radii size of the circles in landscape Layout. Default 0.5.
- heatmapColor, a vector of customized heat colors.
- show.expected.overlap, whether to show expcted overlap in landscape Layout. Default 'FALSE'.
- expected.overlap.style, one of c("hatchedBox","horizBar","box"). Default 'hatchedBox'.
- expected.overlap.lwd, line width for expected.overlap "horizBar" and "box". Default 2.
- color.expected.overlap, color for showing expcted overlap in hatched lines. Default 'grey'.
- alpha.expected.overlap, alpha channel for transparency for showing expcted overlap hatched lines. Default 1 (normalized to the range 0 to 1).
- cex, scale of text font size.
- cex.lab, scale of axis label text font size.
- show.track.id, logic, whether to show the track id in the circular layout. Default TRUE.
- phantom.tracks, number of phantom tracks in the middle in the circular layout. Default 2.
- gap.within.track, ratio of gap width over block width on the same track. Default 0.1.
- gap.between.track, ratio of gap width over track width. Default 0.1.
- bar.split, a vector of two values specifying a continuous range that will be cropped in the y axis with the landscape layout.
- elements.list, a data.frame or matrix such as the one generated by the summary function from a msets object, with row names matching the barcodes of intersection combinations and at least one column named "Elements" listing the elements to be displayed (the elements should be concatenated by separator ", ").
- elements.cex, numeric; specifying the amount by which intersection element text should be magnified. Default 0.9.
- elements.rot, numeric; the angle to rotate the text of intersection elements. Default 45.
- elements.col, colour for intersection element text. Default black.
- elements.maximum, maximum number of elements to show.
- intersection.size.rotate, logic, whether to rotate the text of intersection size.
- flip.vertical, logic, whether to flip the bars to downwards in landscape Layout. Default 'FALSE'.
- title, figure title. Default NULL.
- cex.title, scale of title text font size. Default 1.

# Value

No return.

# Author(s)

Minghui Wang <minghui.wang@mssm.edu>, Bin Zhang <bin.zhang@mssm.edu>

# References

Minghui Wang, Yongzhong Zhao, and Bin Zhang (2015). Efficient Test and Visualization of Multi-Set Intersections. *Scientific Reports* 5: 16923.

# See Also

[msets](#page-9-1)

# Examples

```
## Not run:
#set up fake data
x=list(S1=letters[1:20], S2=letters[10:26], S3=sample(letters,10), S4=sample(letters,10))
obj=supertest(x,n=26)
plot(obj)
```
## End(Not run)

<span id="page-13-1"></span>summary.msets *Summarize an msets Object*

#### Description

This function outputs summary statistics of a msets object.

# Usage

```
## S3 method for class 'msets'
summary(object, degree=NULL, ...)
```
# Arguments

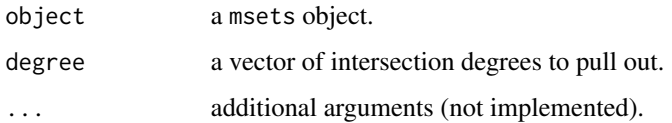

<span id="page-13-0"></span>

# <span id="page-14-0"></span>summary.msets 15

# Value

A list:

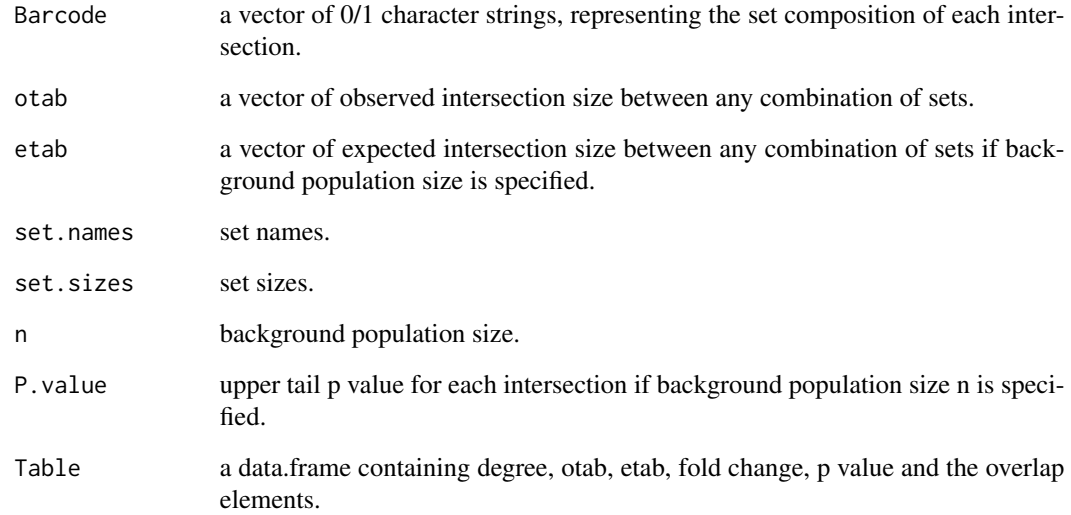

# Author(s)

Minghui Wang <minghui.wang@mssm.edu>, Bin Zhang <br/> <br/> <br/>hang@mssm.edu>

#### References

Minghui Wang, Yongzhong Zhao, and Bin Zhang (2015). Efficient Test and Visualization of Multi-Set Intersections. *Scientific Reports* 5: 16923.

## See Also

[msets](#page-9-1)

# Examples

```
## Not run:
#set up fake data
x=list(S1=letters[1:20], S2=letters[10:26], S3=sample(letters,10), S4=sample(letters,10))
obj=supertest(x,n=26)
summary(obj)
```
<span id="page-15-0"></span>

Efficient Test and Visualization of Multi-set Intersections

# Details

The main functions that most users may need from this package are [supertest](#page-15-1) and [MSET](#page-7-1). For a brief introduction of using this package, please see vignette("set\_html").

# Author(s)

Minghui Wang <minghui.wang@mssm.edu>, Bin Zhang <bin.zhang@mssm.edu>

# References

Minghui Wang, Yongzhong Zhao, and Bin Zhang (2015). Efficient Test and Visualization of Multi-Set Intersections. *Scientific Reports* 5: 16923.

#### See Also

[supertest](#page-15-1), [MSET](#page-7-1)

#### Examples

## Not run: #See a brieft instroduction of using this package vignette("set\_html")

## End(Not run)

<span id="page-15-1"></span>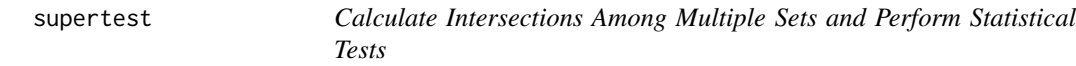

# Description

This function calculates intersection sizes among multiple sets and performs statistical tests of the intersections.

#### Usage

```
supertest(x, n=NULL, degree=NULL, ...)
```
#### <span id="page-16-0"></span>supertest the supertest of the supertext of the supertext of the supertext of the supertext of the supertext of the supertext of the supertext of the supertext of the supertext of the supertext of the supertext of the supe

#### Arguments

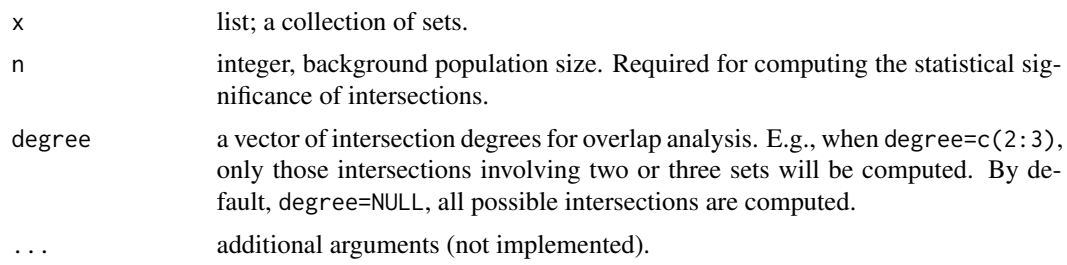

# Details

This function calculates intersection sizes between multiple sets and, if background population size n is specified, performs statistical tests of the intersections. For a brief introduction of using this package, please see vignette("set\_html").

# Value

An object of class [msets](#page-9-1).

# Author(s)

Minghui Wang <minghui.wang@mssm.edu>, Bin Zhang <br/> <br/> <br/> <br/> <br/>ang@mssm.edu>

#### References

Minghui Wang, Yongzhong Zhao, and Bin Zhang (2015). Efficient Test and Visualization of Multi-Set Intersections. *Scientific Reports* 5: 16923.

# See Also

[msets](#page-9-1), [MSET](#page-7-1), [Cancer](#page-1-1), [cpsets](#page-2-1), [dpsets](#page-2-2)

### Examples

```
## Not run:
#Analyze the cancer gene sets
data(Cancer)
Result=supertest(Cancer, n=20687)
summary(Result)
plot(Result,degree=2:7,sort.by='size')
```
# <span id="page-17-0"></span>Index

∗ classes msets, [10](#page-9-0) ∗ datasets Cancer, [2](#page-1-0) cis.eqtls, [3](#page-2-0) GWAS, [5](#page-4-0) Cancer, [2,](#page-1-0) *[17](#page-16-0)* cis.eqtls, [3](#page-2-0) cpsets, [3,](#page-2-0) *[9](#page-8-0)*, *[17](#page-16-0)* deBarcode, [5,](#page-4-0) *[10](#page-9-0)* dpsets, *[9](#page-8-0)*, *[17](#page-16-0)* dpsets *(*cpsets*)*, [3](#page-2-0) GWAS, [5](#page-4-0) intersect, [6](#page-5-0) intersectElements, [7](#page-6-0) jaccard, [8](#page-7-0) MSET, *[4](#page-3-0)*, [8,](#page-7-0) *[16,](#page-15-0) [17](#page-16-0)* msets, [10,](#page-9-0) *[14,](#page-13-0) [15](#page-14-0)*, *[17](#page-16-0)* paste, *[5](#page-4-0)* plot.msets, *[10](#page-9-0)*, [11](#page-10-0) summary.msets, *[10](#page-9-0)*, [14](#page-13-0) SuperExactTest, [16](#page-15-0) supertest, *[3,](#page-2-0) [4](#page-3-0)*, *[6](#page-5-0)*, *[9,](#page-8-0) [10](#page-9-0)*, *[16](#page-15-0)*, [16](#page-15-0) supertest,list-method *(*supertest*)*, [16](#page-15-0) union *(*intersect*)*, [6](#page-5-0)